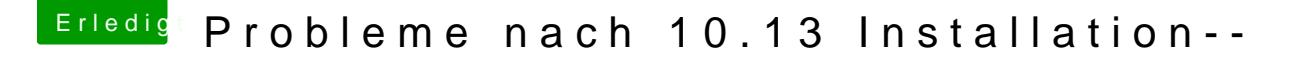

Beitrag von mratw vom 13. Oktober 2017, 17:08

Hier mal das gewünschte....mit 2 Monitoren funzt das bei mir auch...Nun ha das Arbeiten mit den 3 gewöhnt...Wie gesagt, unter Sierra geht das auch wenn die interne Grafik ausgeschaltet ist...

Spoiler anzeigen

Edit: Habs jetzt unter High Sierra gemacht